## **Оглавление**

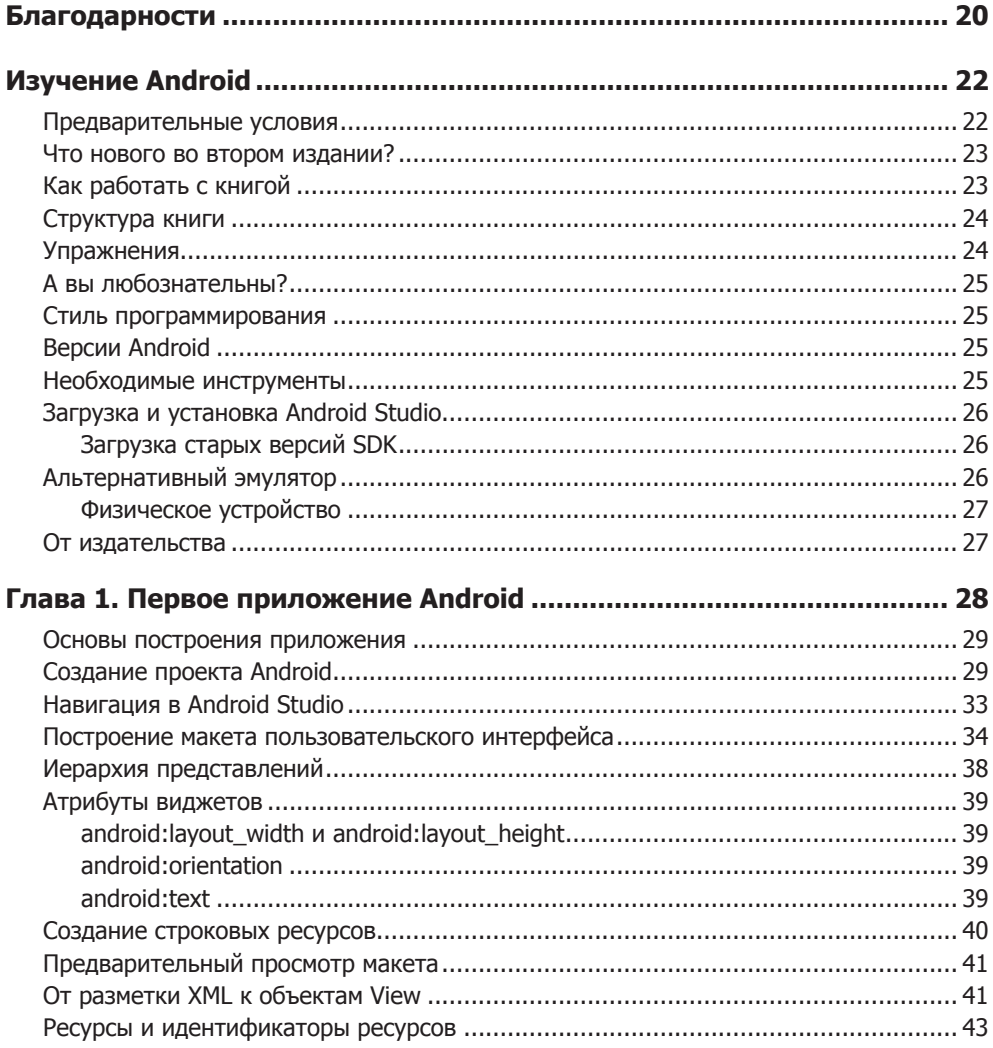

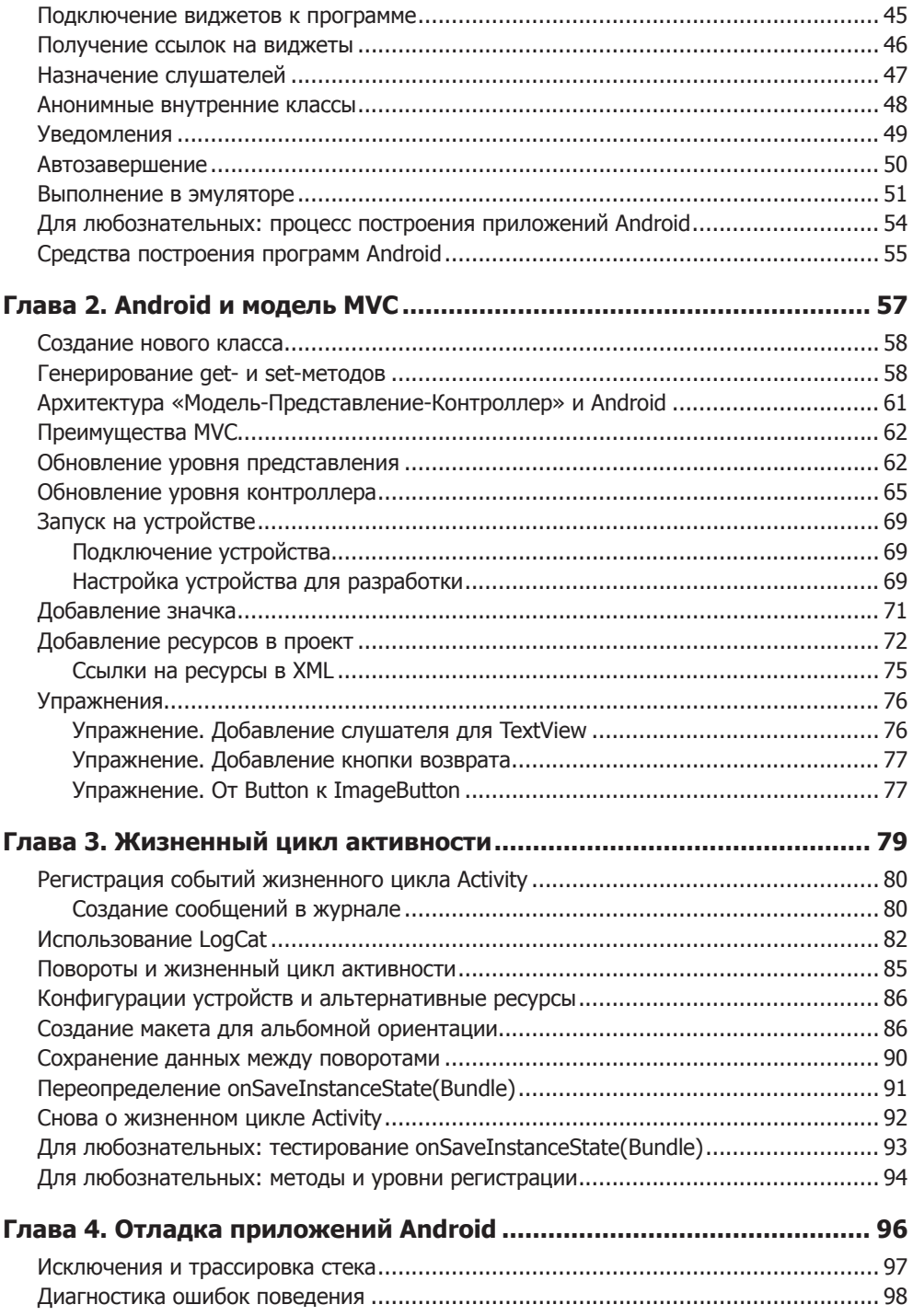

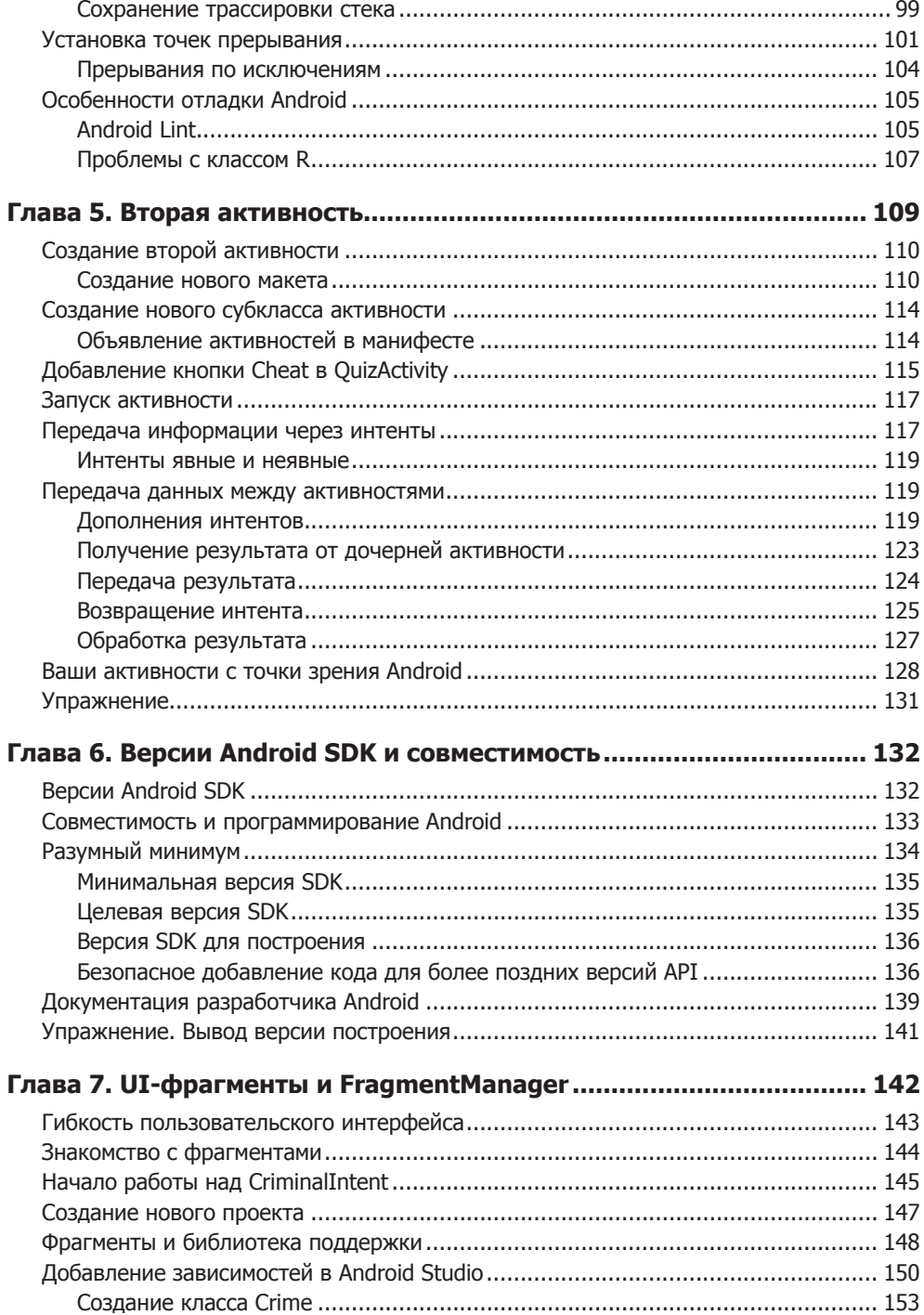

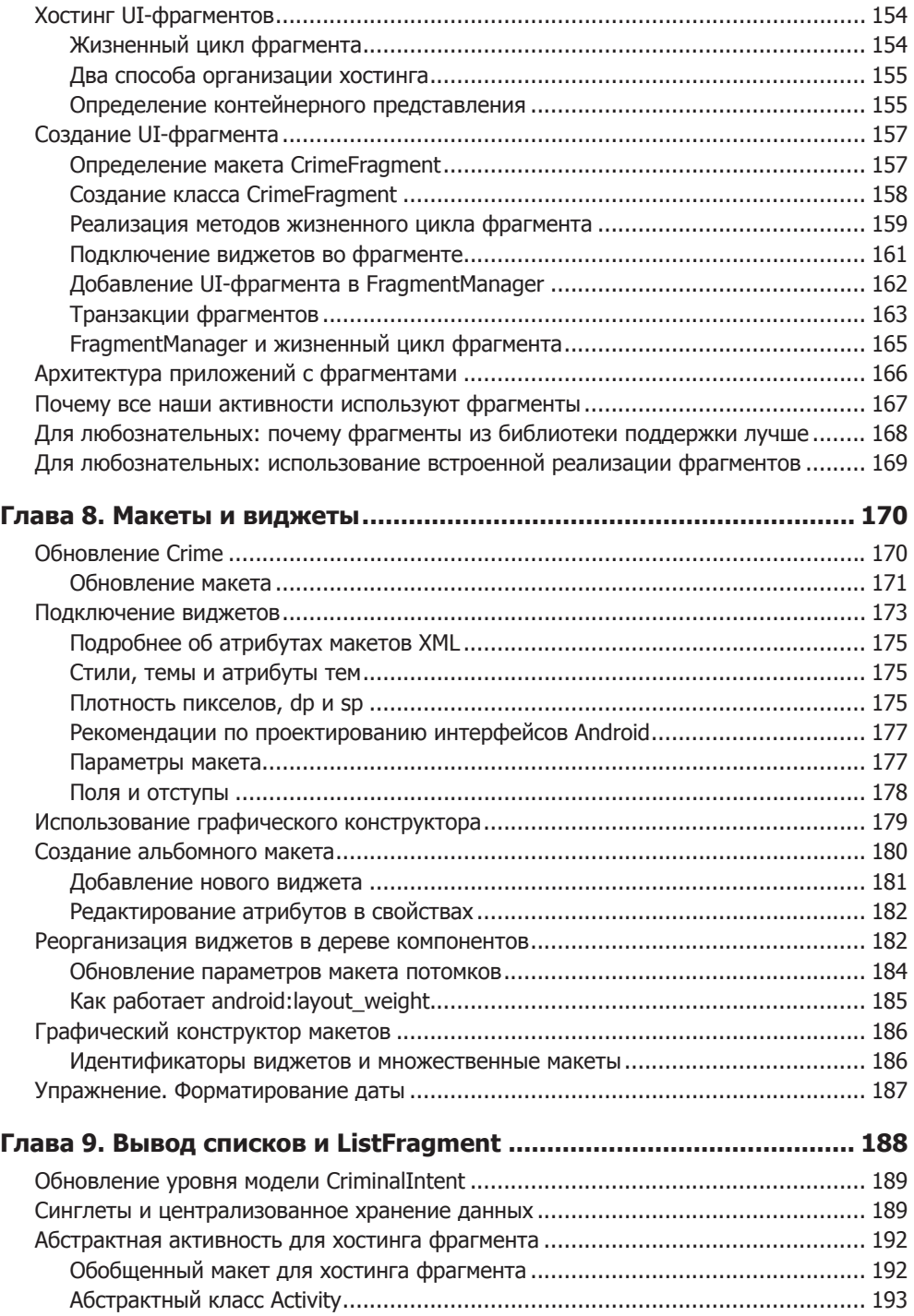

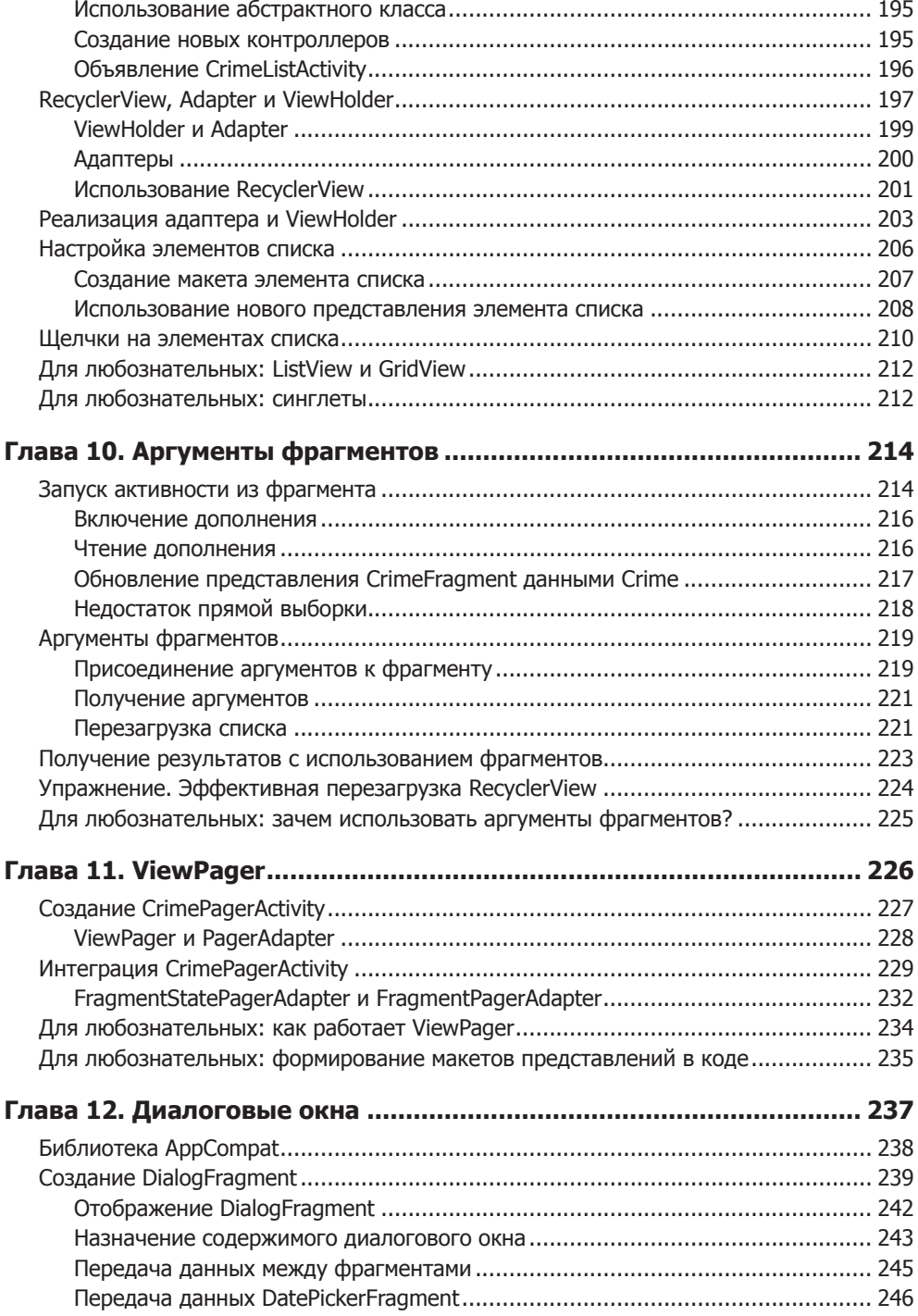

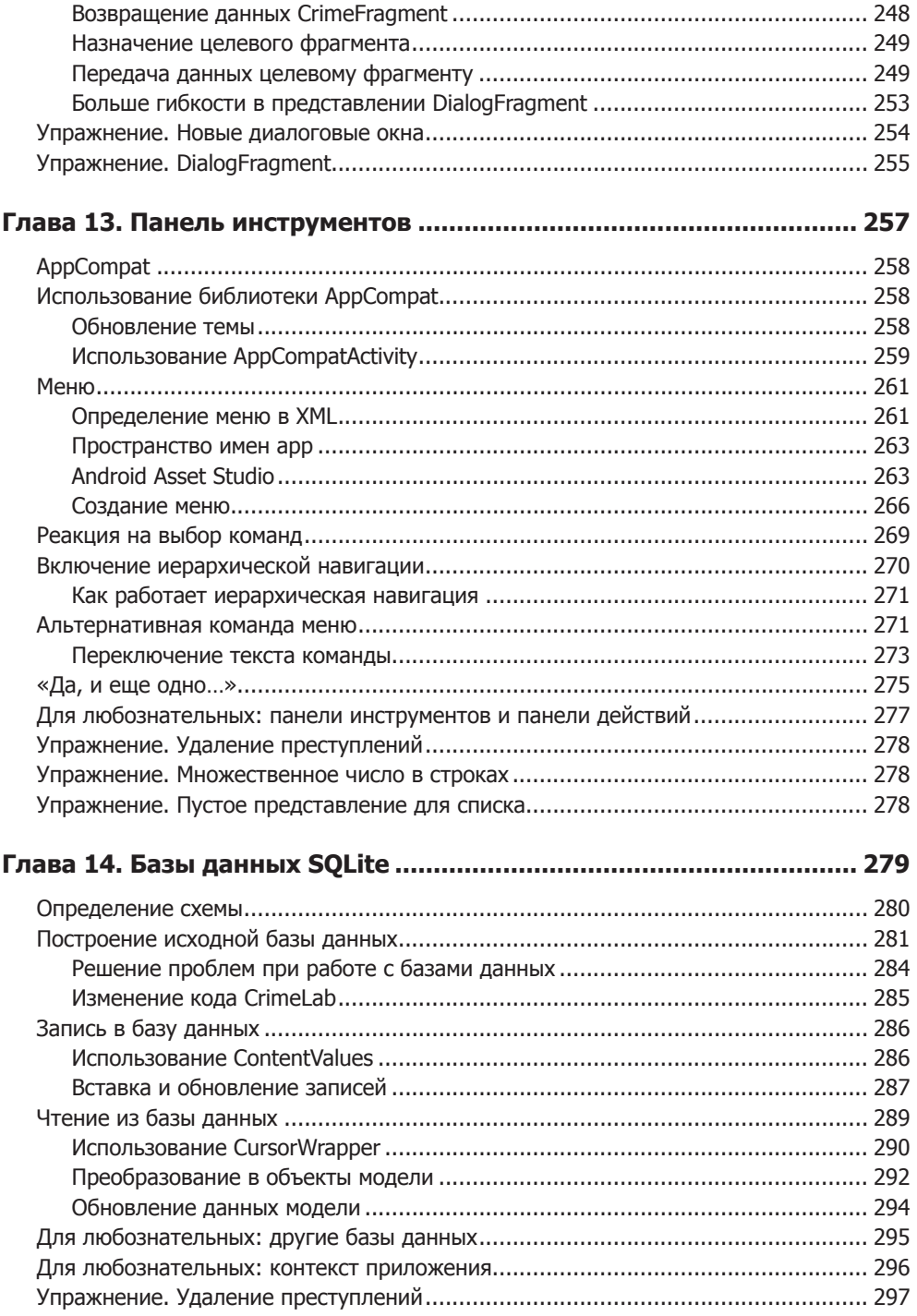

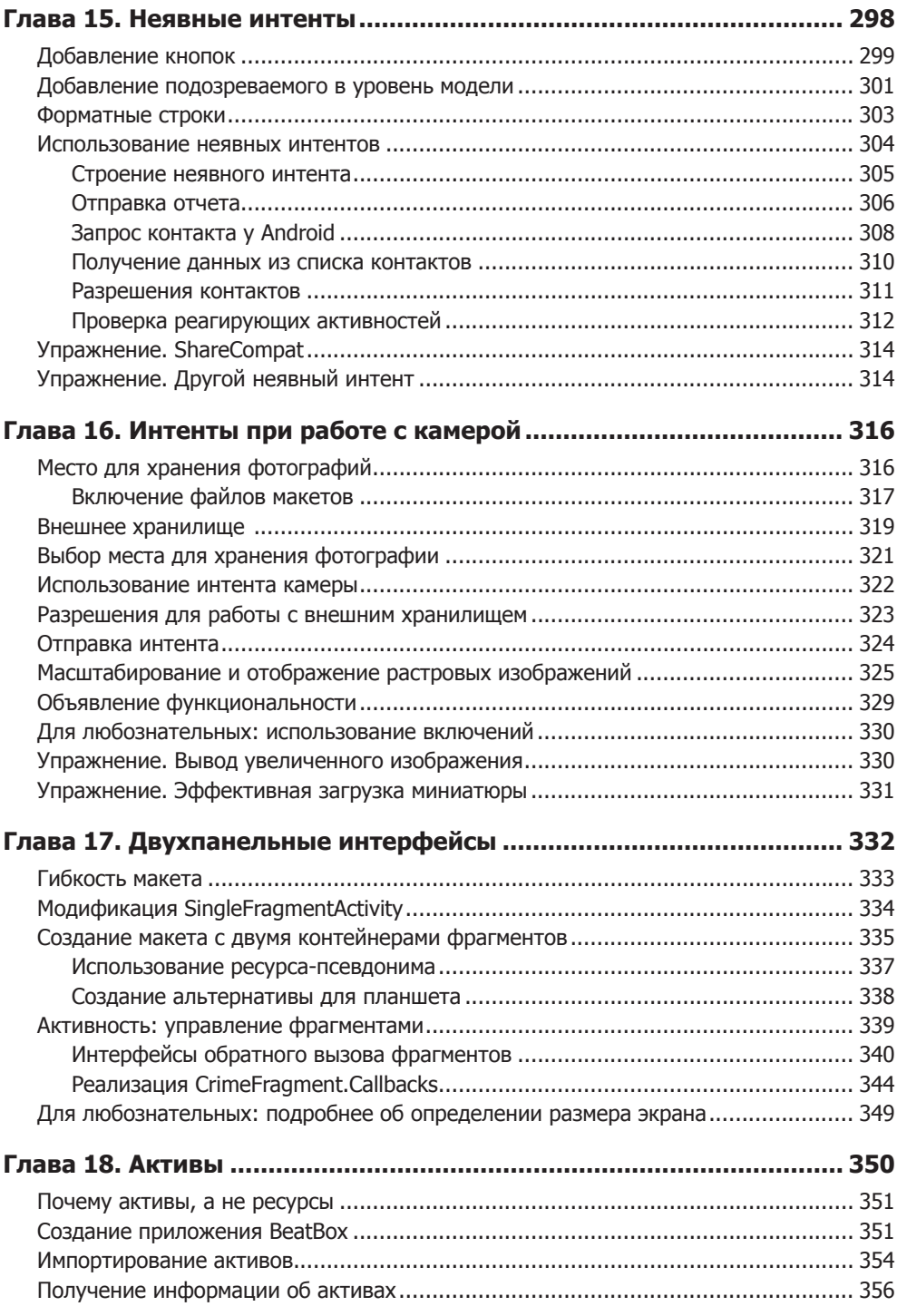

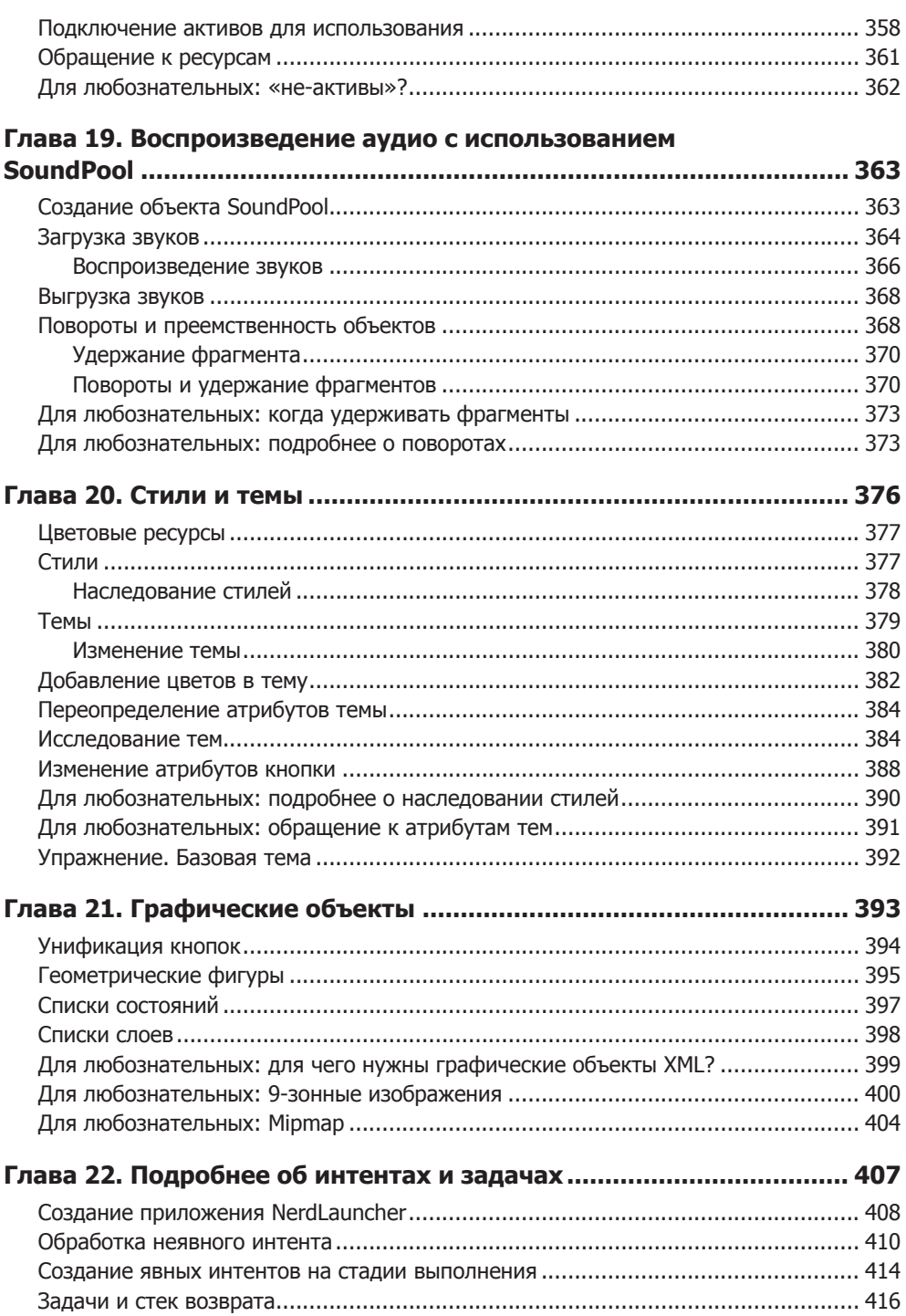

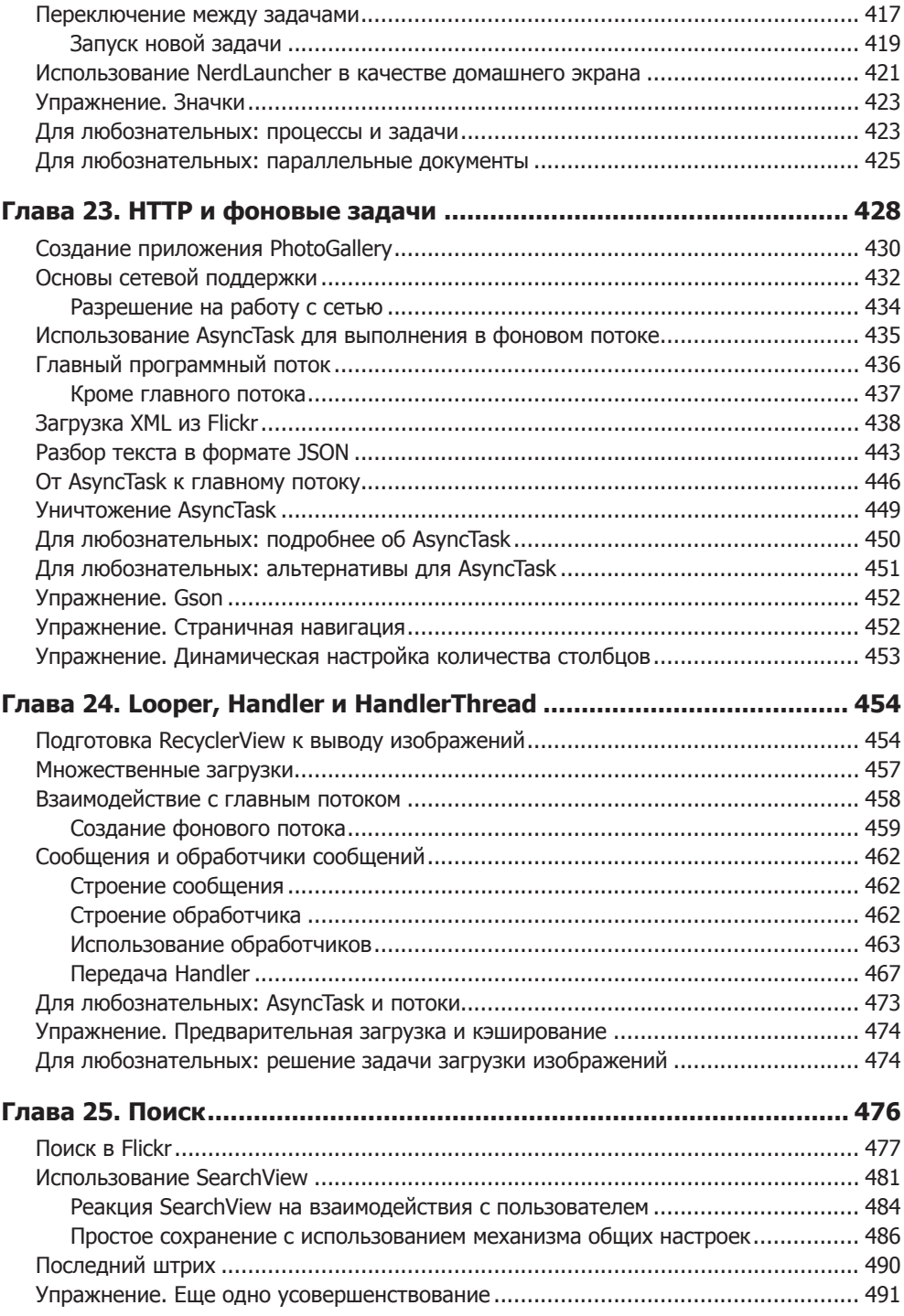

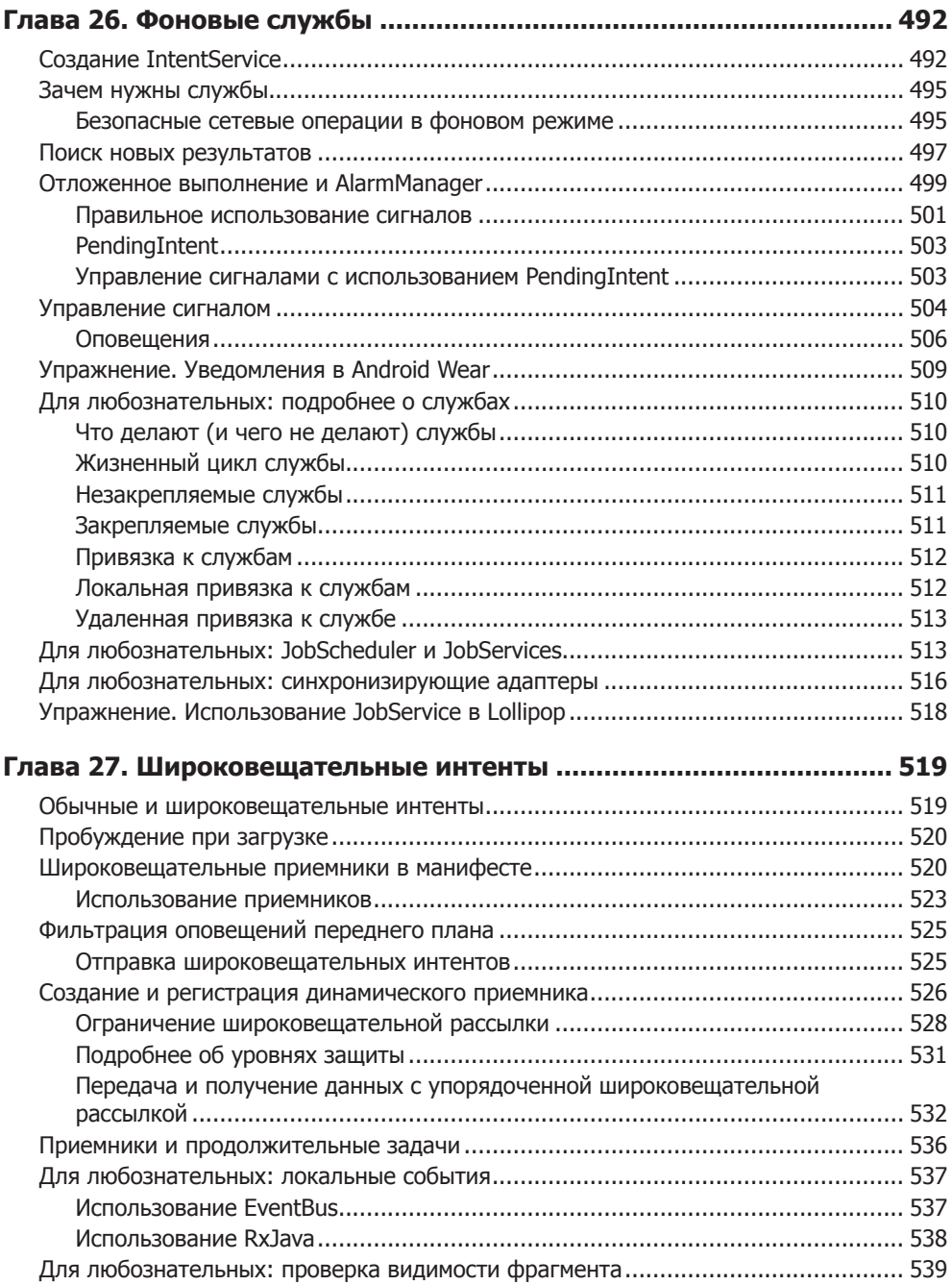

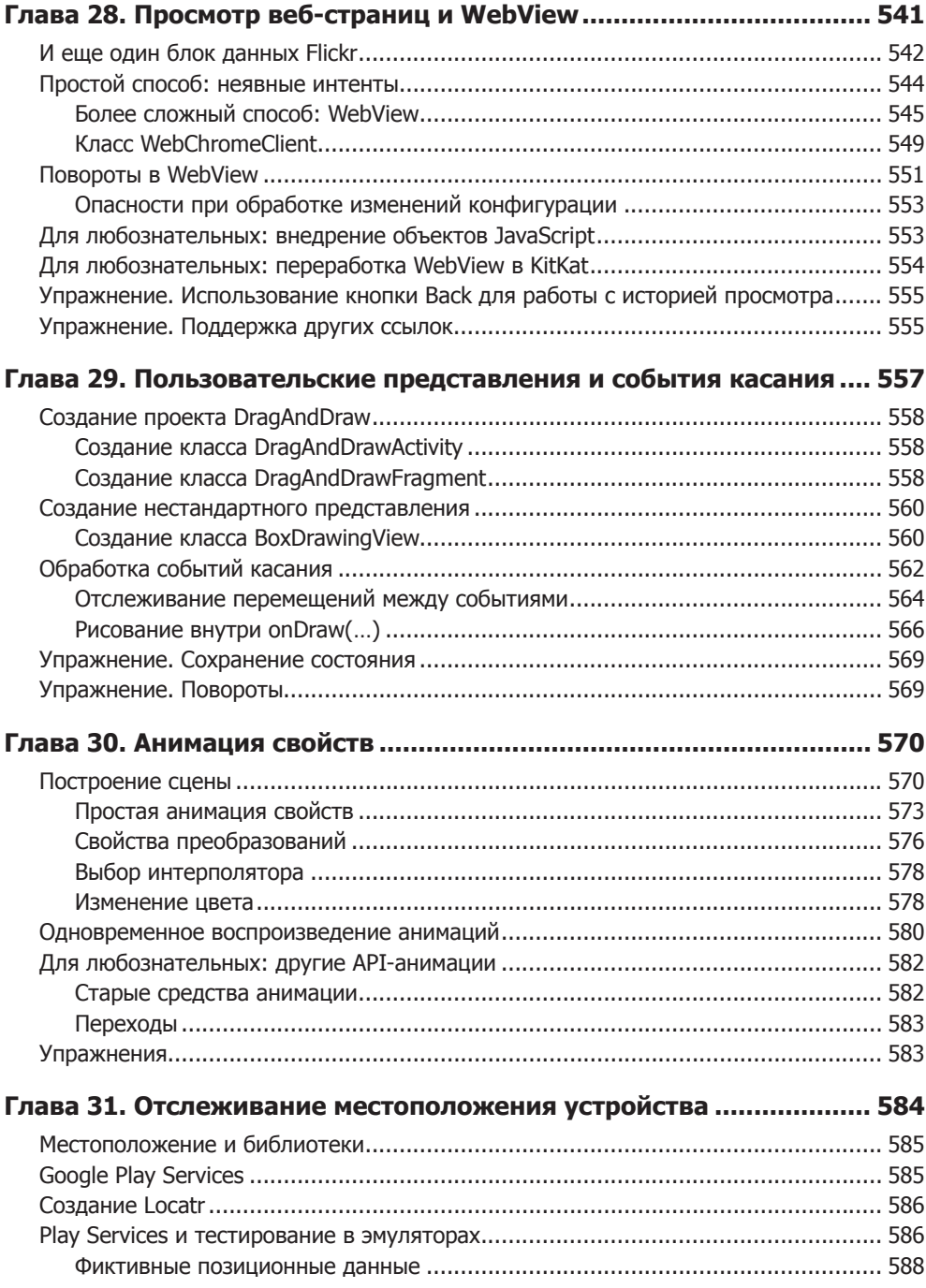

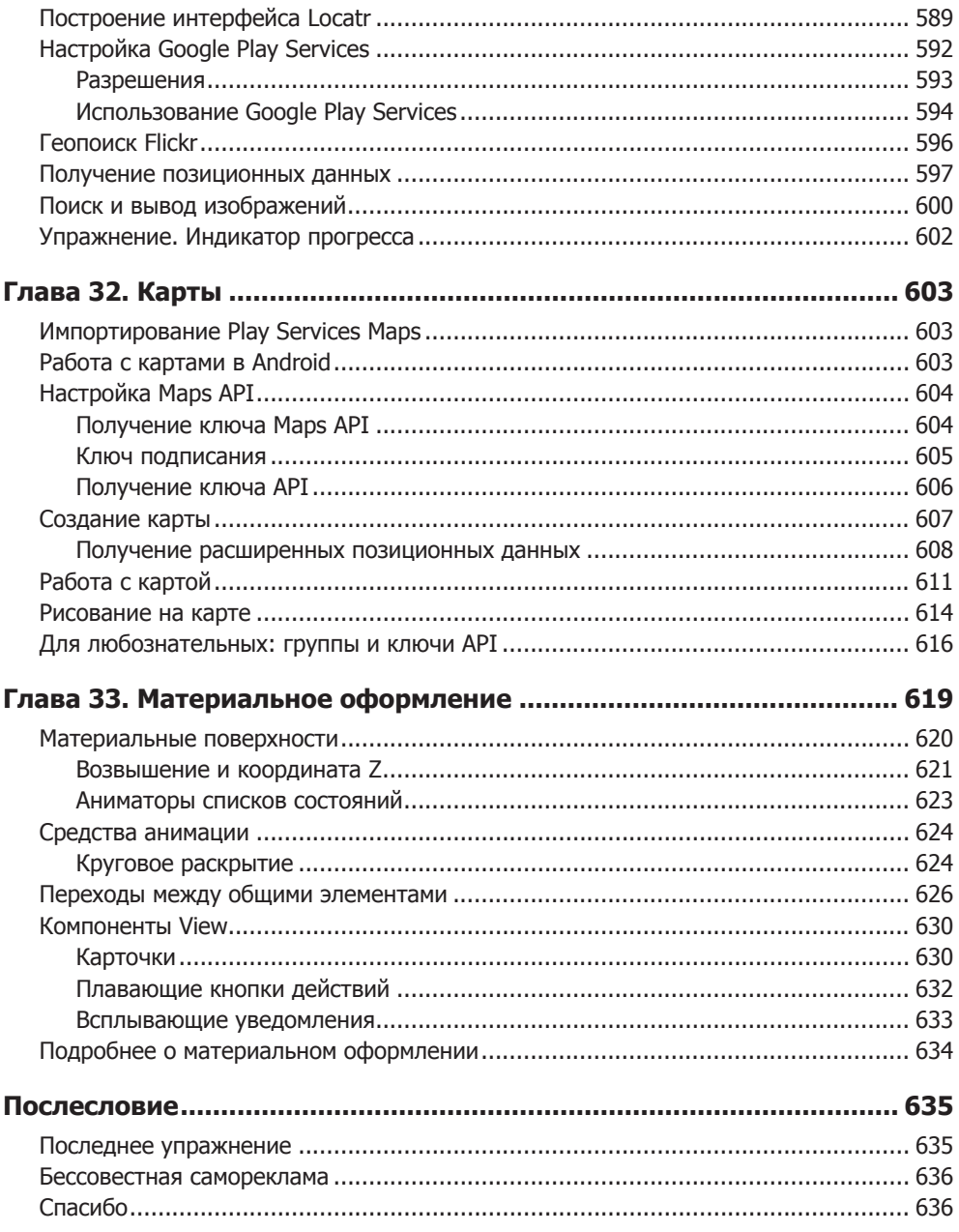